## エラー発生時の例外処理 (PL/SQL) 例外エラー・コード (PL/SQL) エラー処理ルーチン(例外ハンドラ) (PL/SQL)

PL/SQL ブロック

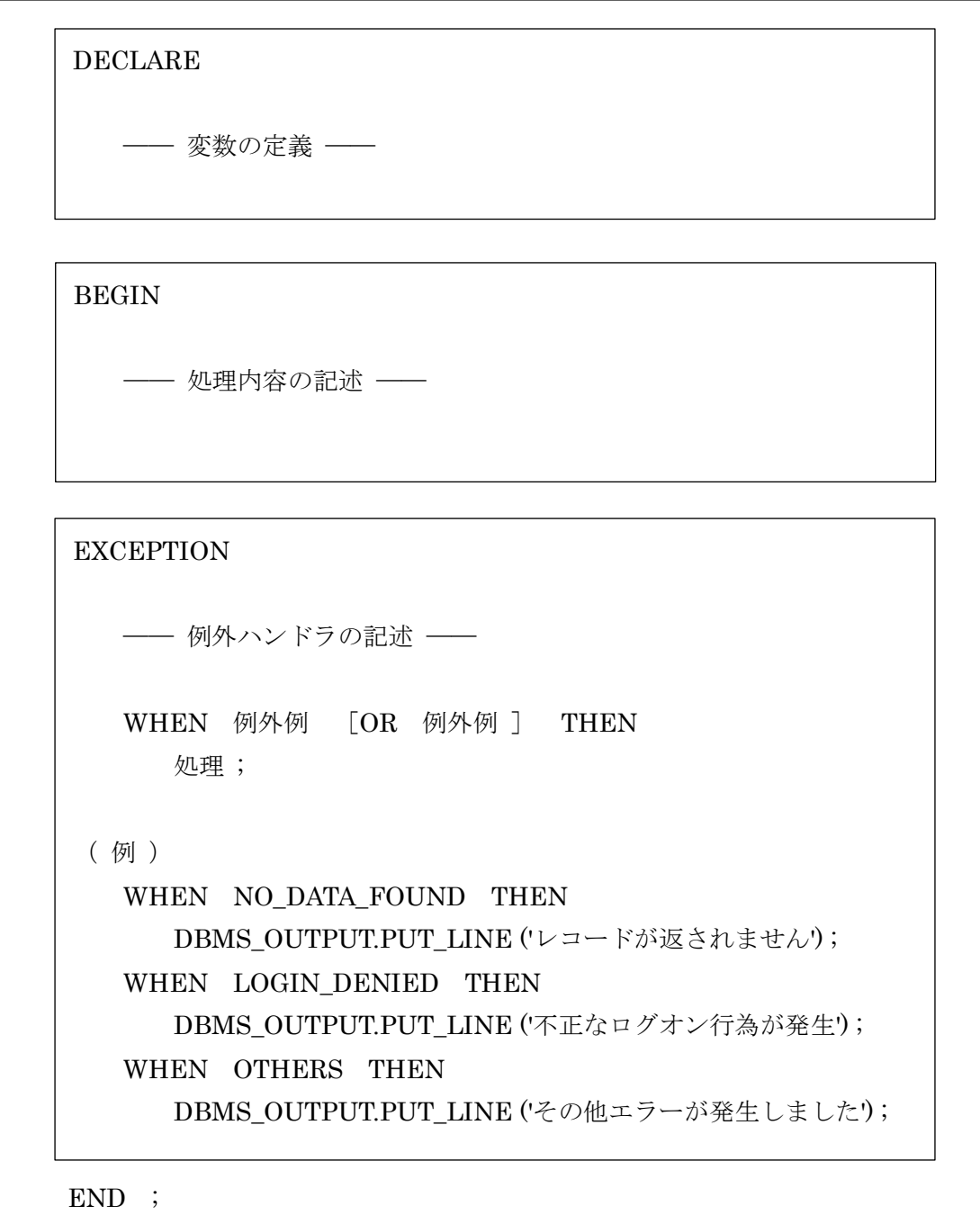

### SQL エラー対処コーディング方法

例外エラー・ルーチンでのエラー・コードとエラー・メッセージの受け取り

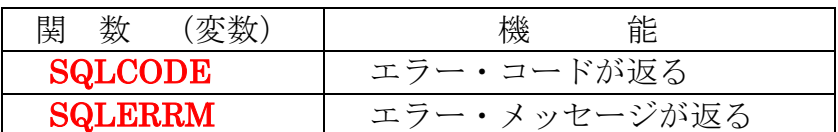

※ この2つの用意された変数に、エラー内容をシステムでセットして、処理側に 知らせてくれる

WHEN 文で判断する条件内容は、次ページ表の例外名を使って行う

**EXCEPTION** WHEN OTHERS THEN DBMS\_OUTPUT.PUT\_LINE( 'エラーが発生しました。ORA-' || TO\_CHAR( SQLCODE, 'fm00000' ) || ' ' || SQLERRM ) ;

出力内容

エラーが発生しました。ORA-00600 \*\*\*\*メッセージ\*\*\*

#### 【例外エラー・ルーチンでのカーソル使用】

FOR IN LOOP 文を使用した場合には、この例外処理部分 (EXCEPTION 句)の中では、 このカーソル変数 r emp は、変数のスコープ(有効範囲)外になり使用できないことにな る。

FETCH c\_emp INTO emp\_record の場合は、外のに DECLARE で定義されているの で変数のスコープ(有効範囲)内であり使用することができる。

ソースコードは、6ページ後

例外が発生しても、処理を継続させる場合は、BEGIN 節の中に BEGIN 節を入れ子にし て記述して、下位の BEGIN 節の中で EXCEPTION 処理を行うと、EXCEPTION 節を処 理した後、上位の BEGIN 句の中のステートメントは継続して処理される

DECLARE

emp\_record emp\_table%ROWTYPE ; - レコード型変数の定義 BEGIN

BEGIN

-- 下位の BEGIN 句での処理

SELECT enp\_name INTO emp\_record.enp\_name FROM emp\_table WHERE emp no  $= 9999$ ;

-- 下位の BEGIN 句での処理(続き)

/\* この部分は、SELECT で例外エラーが発生した場合には、下位の EXCEPTION 節に跳んで、その後の処理は、放棄される \*/

EXCEPTION - 下位の BEGIN に対する EXCEPTION 節 /\* ―― 例外ハンドラの記述 ―― \*/ WHEN NO DATA FOUND THEN DBMS OUTPUT.PUT LINE('データがありませんでした'); END :

EXCEPTION -- 上位の BEGIN に対する EXCEPTION 節 /\* ―― 例外ハンドラの記述 ―― \*/

END ;

<sup>/\*</sup> 上位の BEGIN 句での処理 この部分は、下位の EXCEPTION の処理後 に続けて実行される \*/

EXCEPTION エラー・ブロックの記述が無かったり、該当するエラーの WHEN 句が無か った場合の対応は、呼出し元へエラーがそのまま戻されます

SQL\*PLUS や SQL Developer であれば、エラー・コードやエラー・メッセージが表示さ れます

しかし、Java や PHP のプログラムでは、呼出したプログラムの呼出し命令(ステートメ ント)がエラー終了することになります

EXCEPTION エラー・ブロックの記述しエラー対応した後、呼出し元のプログラム (SQL\*PLUS、SQL Developer、Java、PHP)にもエラーを返す(伝達する)方法は、 RAISE;ステートメントを記述します EXCEPTION -- 例外ハンドラの記述 WHEN NOT FOUND THEN DBMS OUTPUT.PUT LINE ( 'レコードが無い' ) ; IF c\_emp%ISOPEN THEN  $CLOSE$  c\_emp ;  $\cdot$  - ファイルのクローズ END IF ;

RAISE ; -- 呼出し元へのエラー伝達

END ;

# 【Oracle エラー一覧】

一般的な例外エラー・コード 一覧

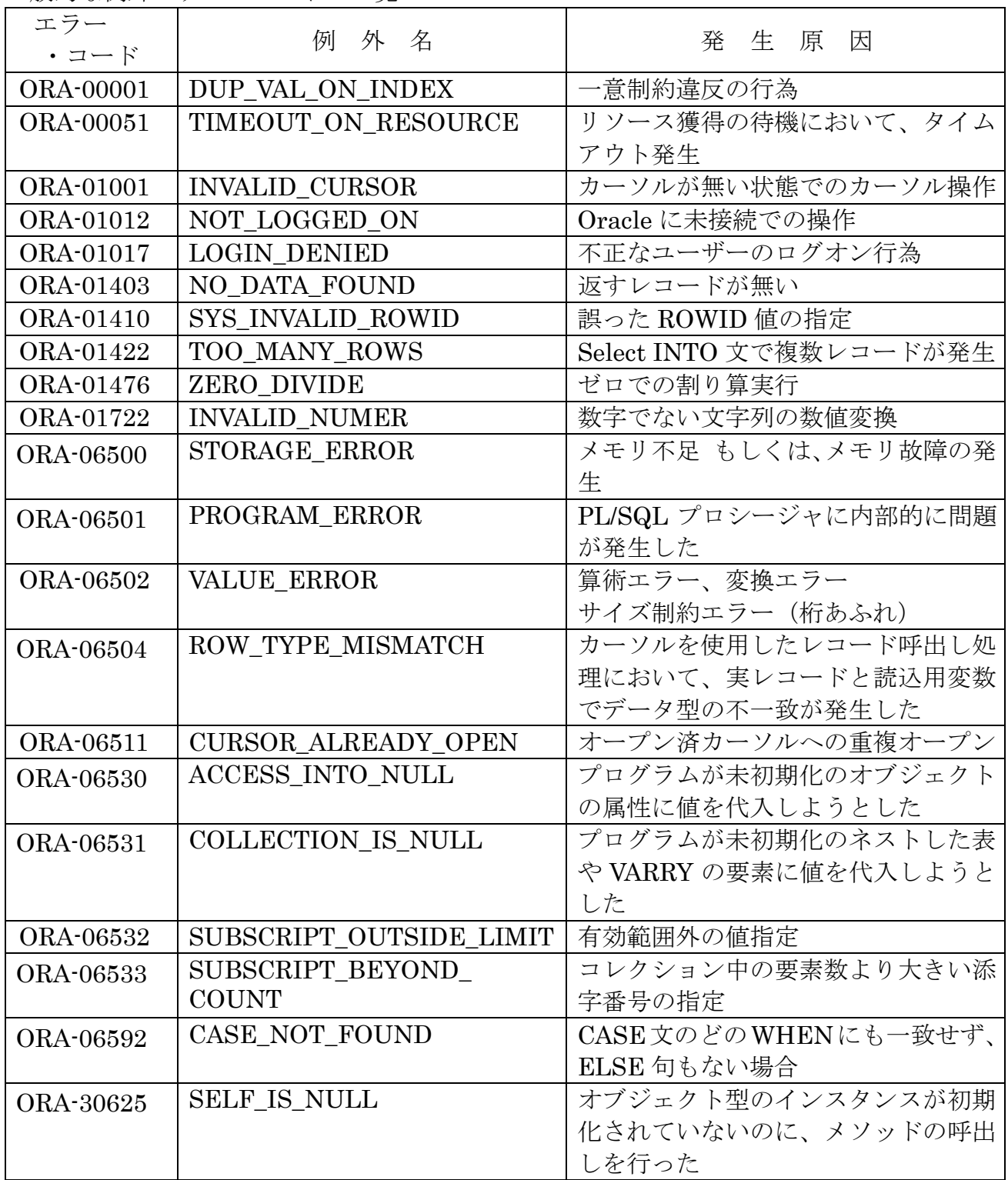

## Oracle から例外エラー割り込みは発生するが、 例外名が割当てられていないエラーへの対応方法

```
PL/SQL ブロック
```
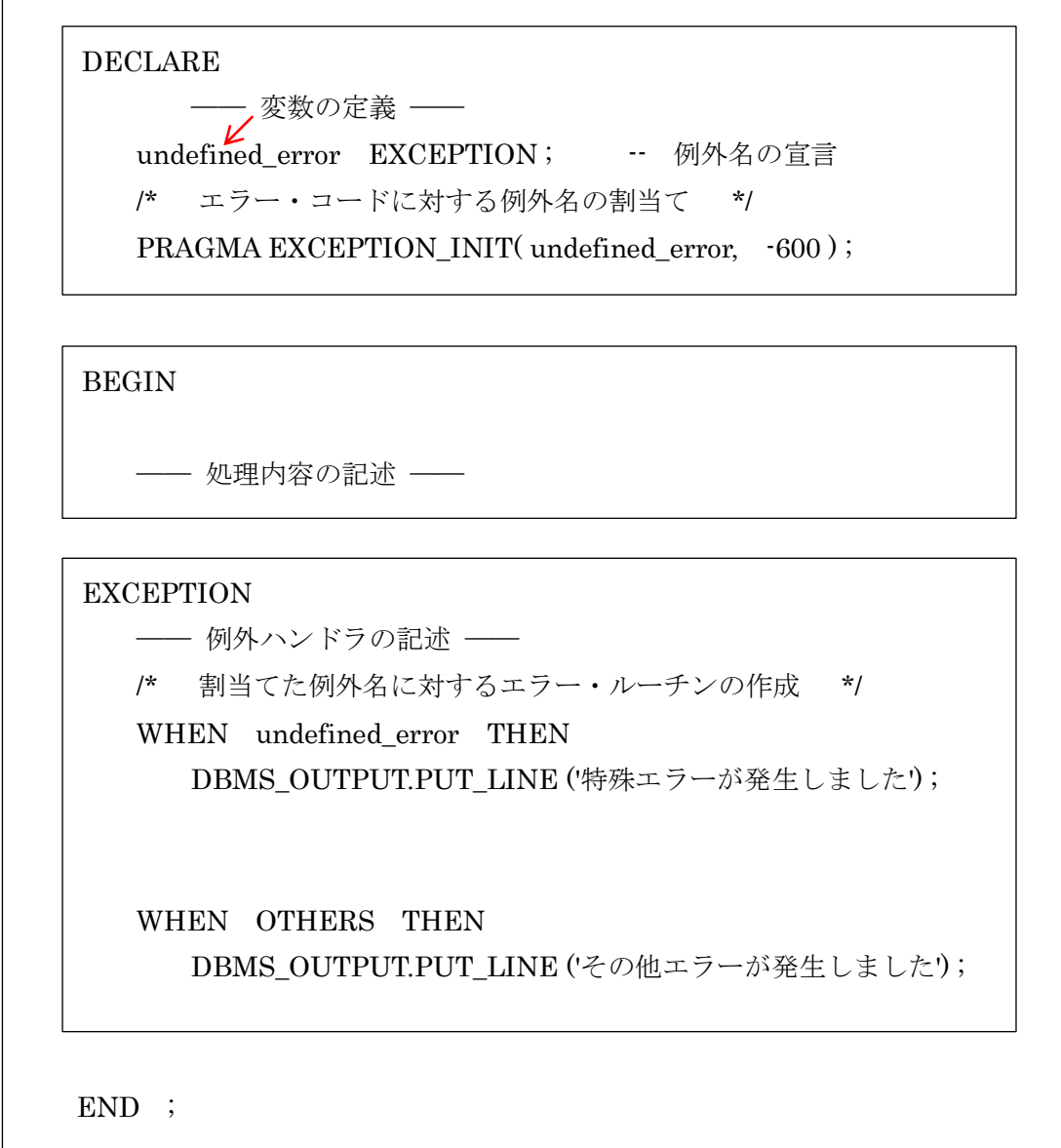

### プログラム中で、ユーザーが独自に発生させるエラー割り込みの方法

エラー番号は、-20000~20999 の間を指定のこと

PL/SQL ブロック

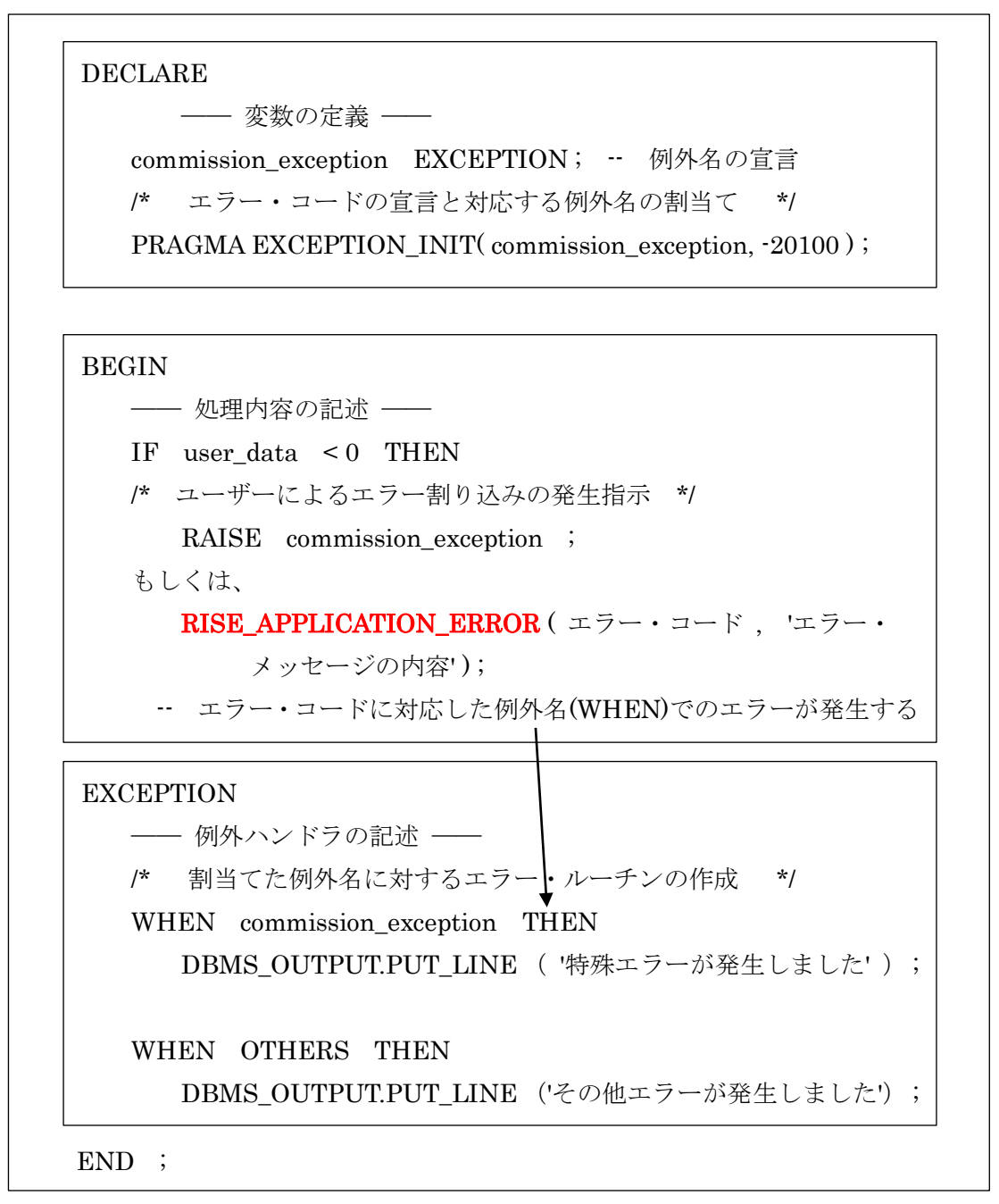

RISE\_APPLICATION\_ERROR では、DBMS\_STANDARD パッケージが使われるので、 DECLARE での「 例外名 EXCEPTION 句 」の記述無しでも、ユーザー定義(例外名の宣 言)のエラーをプログラム側からトリガー起動できます

ただし、この場合のエラー処理は、例外名が割当てられていないので、WHEN OTHERS THEN 句で行います

RISE\_APPLICATION\_ERROR (エラー・コード, エラー・メッセージの内容'); ※ エラー・コード 20000~20999

また、エラー・メッセージの中に、レコードのデータを使うことは、可能です (例) r\_empo.ename || 'エラーが発生したレコードの名前です'

### EXCEPTION 節の中でのカーソル使用 例

FOR IN LOOP 文を使用した場合には、この例外処理部分 (EXCEPTION 句) の中では、 このカーソル変数 r emp は、変数のスコープ(有効範囲)外になり使用できないことにな る。

FETC ループ文でしか記述できない。

#### DECLARE

p\_dept emp\_table.dept\_no%TYPE ; -- WHERE 文中の値指定用変数定義 emp\_record emp\_table%ROWTYPE ; -- レコード型変数の定義 /\* 例外名の宣言 \*/ user\_define\_error EXCEPTION ; /\* エラー・コードの宣言と対応する例外名の割当て \*/ PRAGMA EXCEPTION\_INIT( user\_define\_error, -20100 ) ; /\* カーソルの定義 \*/ CURSOR c\_emp IS SELECT \* FROM emp\_table WHERE dept\_no = p\_dept ; **BEGIN** p dept  $\coloneqq 10$  ; OPEN c\_emp ; -- カーソル・オープン LOOP FETCH c\_emp INTO emp\_record ;  $-7xy \neq$ EXIT WHEN c emp%NOTFOUND ; -- フェッチの終了判断 /\* データが存在した時の処理 \*/ /\* 読込んだデータは、「emp\_record.列名」の中にセットされている \*/ IF emp record.user data  $\leq 0$  THEN /\* ユーザーによるエラー割り込みの発生指示 \*/ RAISE user\_define\_error ; END LOOP ;  $\text{CLOSE}$  c\_emp ;  $\cdot$  -- カーソル・クローズ **EXCEPTION** /\* ―― 例外ハンドラの記述 ―― \*/ /\* 割当てた例外名に対するエラー・ルーチンの作成 \*/ WHEN user define error THEN DBMS\_OUTPUT.PUT\_LINE ('USE\_DATA が、負の値でした'); IF c\_emp%ISOPEN THEN CLOSE c\_emp ; -- ファイルのクローズ END IF ;

```
END ;
```